## **EXAMPLE 5**

## Using watch-dog timer

This example illustrates how the watch-dog timer should not be used. A command used for resetting this timer is intentionally left out in the main program loop, thus enabling it to win the time battle and cause the microcontroller to be reset. As a result, the microcontroller will be reset all the time, which is reflected as PORTB LED blinking.

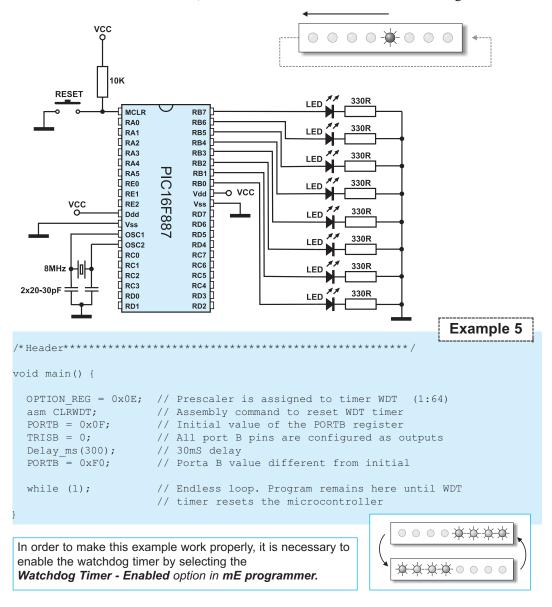

Programming in C 295